# **First Things First**

**• Replenish your coffee supply, and biscuits.** 

............

- Now..
- Update Waterhole
- Make sure that the plotter is being imported in meqbrowser.py
- M. **Load PyPlottableExamples.py and run an** example (any example)

## **The Meqbrowser pynode plotter**

- The plotter plugin has been refactored:
	- Strategy pattern to allow the easy creation of new plotting classes with very little effort
	- ▉ **FlyWeight pattern to reduce memory consumption**
- Π - New plotting class  $\rightarrow$  The Collections Plotter
- Π **Basic re-implementation of the existing** collections plotter
- Π **Each node plotted in a separate plot, stacked** together within a grid

### **Collections Plotter**

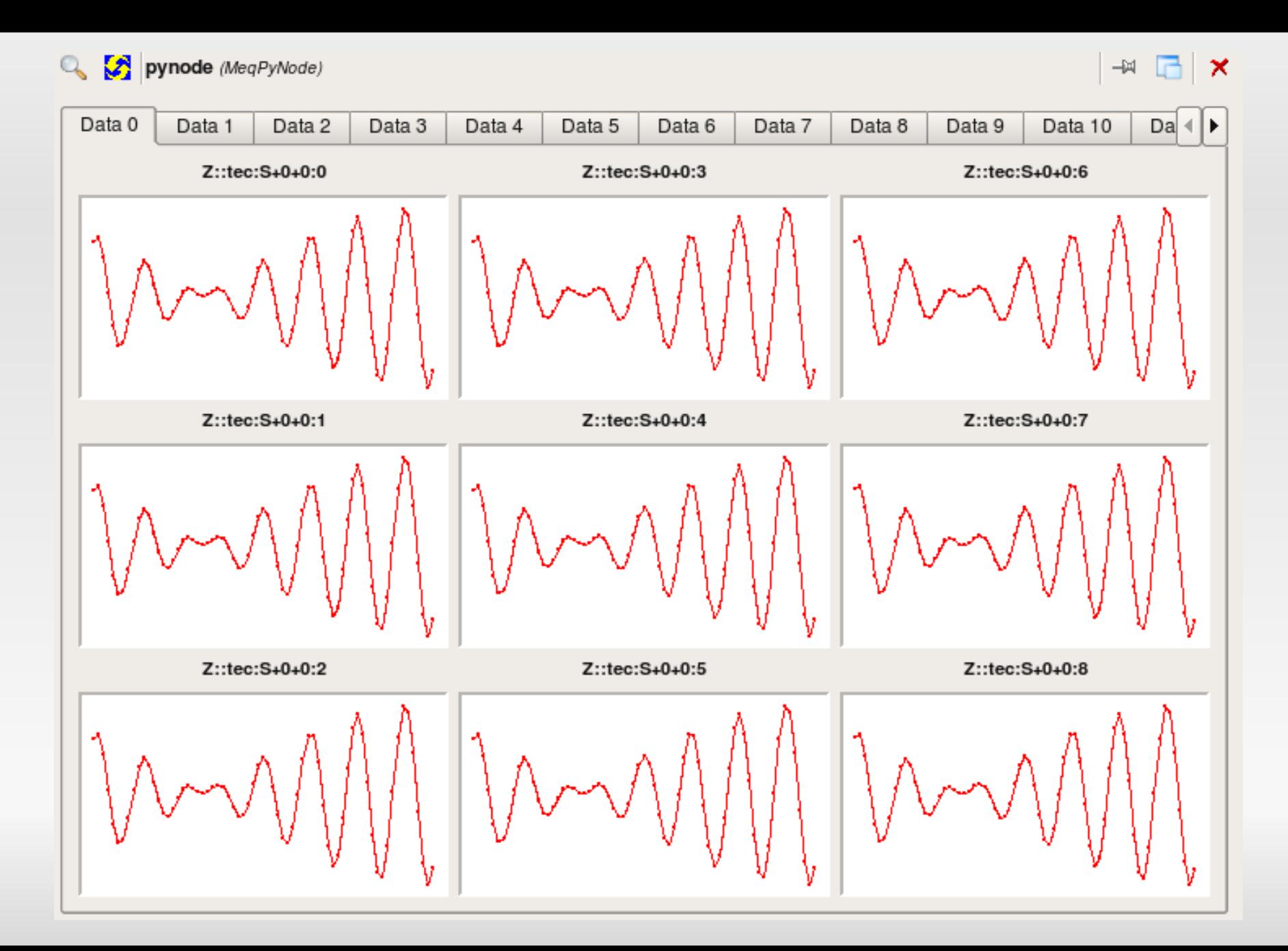

## **HHEELLLPPP!!!!**

- Many people got confused when trying to create a pynode and attach children to it
- **PyPlotterHelper.py comes to the rescue**
- It provides various compile-time options that define what children will be attached, and which vellsets will be plotted
- Π One method which returns the pynode (for now)
- Π Still in its infancy

#### **Options optionsoptions options options options ...**

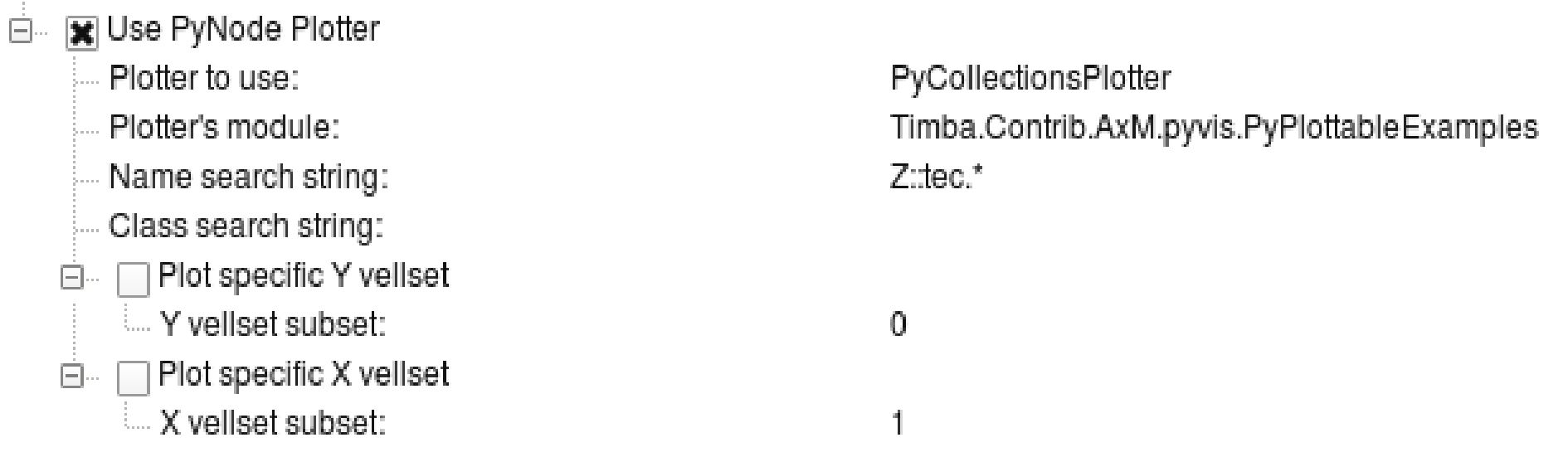

- Name and class search strings are python regular expressions
- M. Not possible to provide options to connect different node subsets together